#### **HINFOSECTRAIN**

# NETWORK PENETRATION TESTING

q

ONLINE TRAINING COURSE

www.infosectrain.com | sales@infosectrain.com

# Course Description

Network Penetration Testing Training has been designed to teach the aspirants about penetration testing/ethical hacking from a networking perspective. Our trainers have included all the fundamental information related to network-based ethical hacking which would help you to evolve into a professional penetration tester. Our Network Penetration Testing Course will help you to understand the various exploitation techniques a hacker might use on a network. This will further help you in identifying and exploiting the vulnerabilities in the network. Along with this, we also include training on the additional techniques and networking tools similar to Wireshark or TCPDump. The entire course aims to help you in learning all the skillset which will allow you to use the latest Penetration tools and to secure the client's network. We also offer online Network Penetration Testing Training.

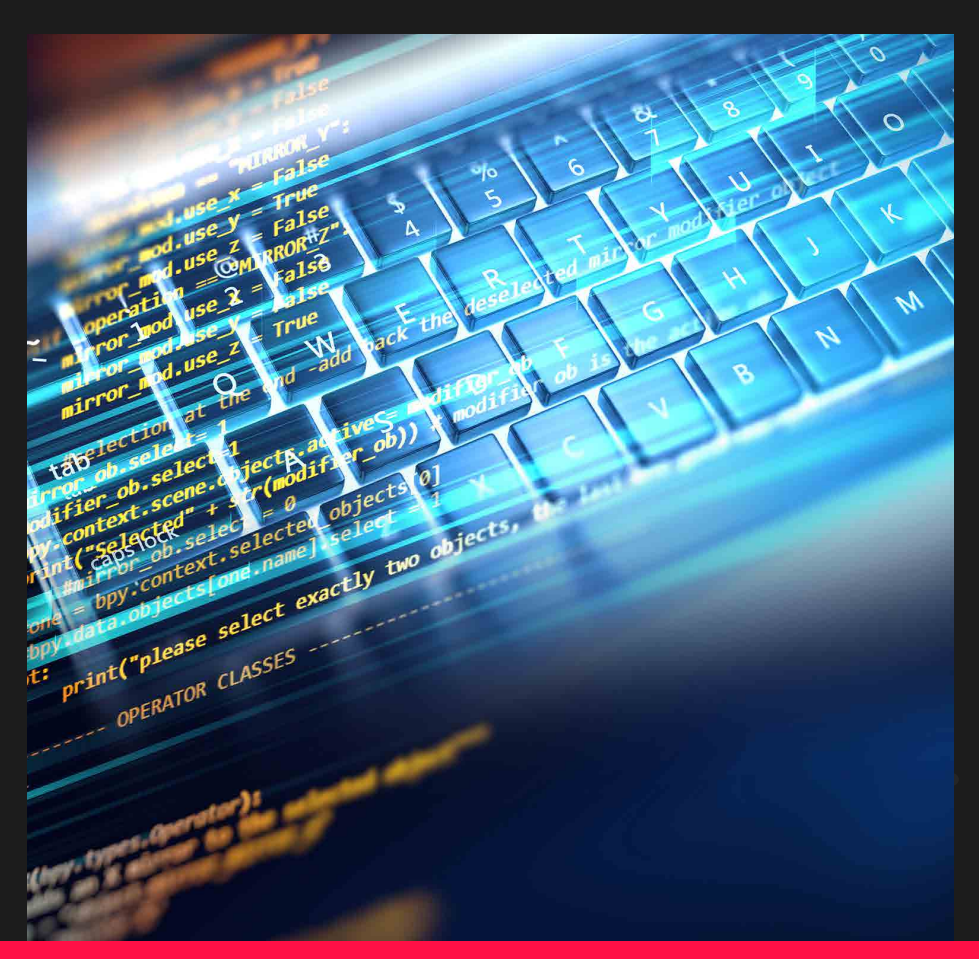

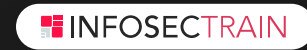

# Target Audience

- Penetration testers
- Security analysts
- Cybersecurity consultants
- All those interested in learning the concepts of ethical hacking and penetration testing.

# Pre-Requisite

- Understanding of the Windows Operating System
- Ability to handle the Linux Operating System or other Unix-based OS
- Knowledge of the TCP/IP protocols
- Experience of using network reconnaissance and associated tools (nmap, nessus, netcat)

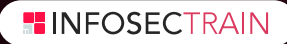

# Why Infosec Train?

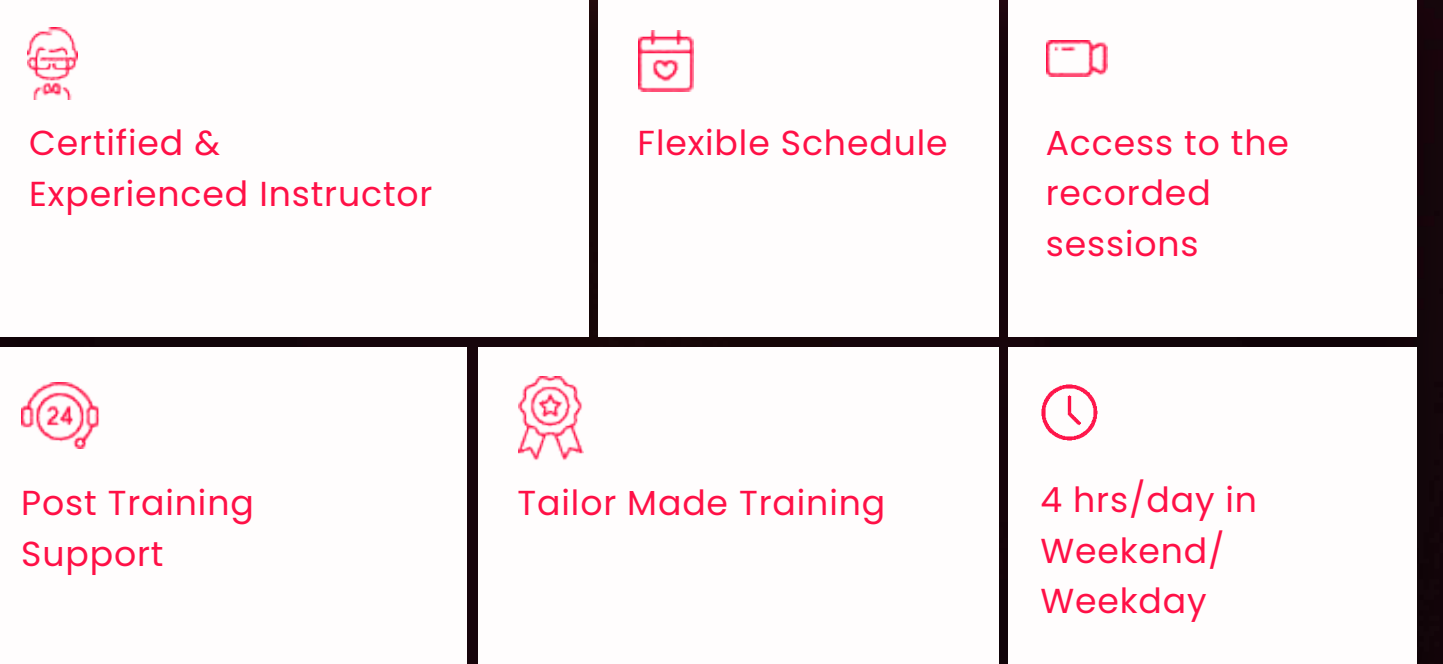

<u>(Carpenter)</u>

# Course Content

### Introduction

- TCP/IP Packet Analysis
- Overview of Network Security
- Port and Protocols & Analysis
- Linux Server Installation
- Windows Client / Linux Installation
- Basic commands (Windows / Linux)
- Kali Linux Installation

#### Wireshark

- Introduction
- ICMP Packet Analysis
- ARP Packet Analysis
- 3 way handshake Analysis
- Tracert Command Analysis
- Packet Forensics
- Nmap Packet Forensics

#### NMAP Basics

- Network Sweeping
- OS Discovery
- SYN Scan
- UDP Scan
- XMAS Scan
- FIN Scan
- NULL Scan

#### Nmap Firewall Scan

- Fragment Scan
- Data Length Scan
- TTL Scan
- Source Port Scan
- Decoy Scan
- Spoof IP Scan
- Spoof MAC Scan

**NEINFOSECTRAIN** 

- Data String Scan
- Hex String Scan
- IP Options Scan

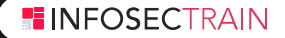

#### **Metasploit**

- Metasploit Basic
- Msfvenom
- Auxiliary scanner
- $\cdot$  Windows Poverso TCP • Windows Reverse TCP
- $\cdot$  Windows HTTDS Tunnol • Windows HTTPS Tunnel
- $\bullet$  Hiddon Pind TCP  $\overline{\phantom{a}}$ • Hidden Bind TCP
- Macro Pauloade • Macro Payloads
- $\cdot$  Sholl on the Elv (Transport) • Shell on the Fly (Transport)
- Pungee Hear Accoss Control • Bypass User Access Control
- Dass the Hash and backup files and backup files and backup files and backup files and backup files and backup files and backup files and backup files and backup files and backup files and backup files and backup files an • Pass the Hash
- Post Exploitation

#### Dictionary & Passwords Attacks

- Hydra
- Medussa
- Crunch
- CeWL
- WCE
- Mimikatz
- cUPP
- Online attacks

#### FTP Penetration Testing (Port 21)

- Introduction & Lab setup
- Banner Grabbing/Banner Hiding
- Port forwarding /Time Scheduling
- Brute forcing/Secure
- Pivoting/Tunneling [windows]

#### SSH Penetration Testing (Port 22)

- Introduction & Lab setup
- Banner Grabbing/Banner Hiding
- Port forwarding /Time Scheduling
- Brute forcing/Secure
- Pivoting/Tunneling
- Multiple way to secure ssh

#### Telnet Penetration Testing (Port 23)

- Introduction & Lab setup
- Banner Grabbing/Banner Hiding
- Port forwarding /Time Scheduling
- $\cdot$  Pruto foreing (Socuro • Brute forcing/Secure
- Pivoting  $/T$ uppoling • Pivoting/Tunneling

### SMTP Penetration Testing (Port 25)

- $\bullet$  Introduction & Lab setup
- Banner Grabbing/Banner Hiding
- $\bullet$  Port forwarding /Time Scheduling
- Brute forcing/Secure
- Penetration testing with SWAKS

#### DNS & DHCP Penetration Testing (Port 53, 67, 68)

- Introduction & Lab setup
- DNS Enumeration
- DHCP Packet Analysis with Wireshark
- DHCP Starvation attack
- Rogue DHCP Server
- Tools (Gobbler, responder, Yersinia)

#### NetBIOS & SMB Penetration Testing (Port 135-445)

- Introduction & Lab setup
- SMB Enumeration
- SMB Null Sessions
- Enum4Linux
- NetBIOS Spoofing
- Banner Grabbing/Banner Hiding
- Brute forcing/Secure
- Pivoting/Tunneling
- Penetration Testing with (PS exec, eternal blue )
- Multiple way to connect smb

### SNMP Penetration Testing (Port 161, 162)

- Introduction & Lab setup
- Banner Grabbing/Banner Hiding
- Port forwarding /Time Scheduling
- $\cdot$  Pruto foreing (Socuro • Brute forcing/Secure
- $\cdot$  Ponotration Tosting with  $\mathcal{N}$ • Penetration Testing with Metasploit and Nmap

## MSSQL Penetration Testing (Port 1433)

- $\cdot$  MSSOL Bruto force Attack • MSSQL Brute force Attack
- $\cdot$  Enumerate MSSOL configuration setti • Enumerate MSSQL configuration setting
- $\bullet$  Idontifying SOL Sorver legins • Identifying SQL Server logins
- Identify Database owner
- Identify a User With masquerade privilege
- Execute SQL Statement
- Retrieve MSSQL Password Hashes of Users
- Decode Password Hashes of Users
- Extracting MYSQL Schema Information

#### MySQL Penetration Testing (Port 3306)

- Introduction and Lab setup
- MYSQL Brute Force Attack
- mysql banner user/file/ Enumeration
- Stealing MYSQL information
- Check File Privileges
- Enumerate MYSQL writeable directories
- Extract MYSQL Username with Hash Password
- Crack Hash Password with John the Ripper
- Secure MYSQL through port forwarding
- Prevent Mysql against brute force attack

#### Remote Desktop Penetration Testing (Port 3389)

- Introduction & Lab setup
- Banner Grabbing/Banner Hiding
- Port forwarding /Time Scheduling
- Brute forcing/Secure
- Pivoting/Tunneling
- DOS Attack

## VNC Penetration Testing (Port 5900, 5901)

- Introduction & Lab setup
- Banner Grabbing/Banner Hiding
- Port forwarding /Time Scheduling
- $\cdot$  Pruto foreing (Socuro • Brute forcing/Secure
- $\cdot$  Ponotration Tosting with  $\mathcal{N}$ • Penetration Testing with Metasploit and Nmap
- $\frac{1}{2}$  Divoting  $\frac{1}{2}$  Tuppoling • Pivoting/Tunneling

## Sniffing & Spoofing

- Page enumeration and brute forcing • Introduction
- $\sim$  ADD Dejectors and backup files and backup files and backup files and backup files and backup files and backup files and backup files and backup files and backup files and backup files and backup files and backup file • ARP Poisoning
- MAC Address Snooping
- DNS Spoofing
- DNS Poisoning
- Capture NTLM Hashes
- Xerosploit

#### Socks Proxy Penetration Testing

- Socks proxy lab setup
- SSH
- FTP
- HTTP

#### IDS, Firewall, Honeypots

- Setup Snort Lab in Ubuntu
- Understanding Snort Rules
- Introduction to IPtables
- Introduction to Windows Firewall
- ICMP Detect
- TCP Packet Detect
- Detect Nmap Scan
- Detect Dos Attack
- Antivirus Evasion with veil

#### DOS Attack Penetration Testing

- Introduction to DOS Attack
- Botnet
- D-DOS Attack
- $\cdot$  CVN Flood Attack • SYN Flood Attack
- $\bullet$  Time Flood • UDP Flood
- $\cdot$  Smurf Attack • Smurf Attack
- Backet Crafting • Packet Crafting
- $\cdot$  Others DOS Attack Teels • Others DOS Attack Tools

#### Social Engineering Attack

- Introduction to Social Engineering Attack
- Payload and Listener Attack
- Java Applet Attack
- HTA Attack
- MSFPC
- DOS Attack
- PowerShell Attack Vector
- VNC Attack

#### Covering Tracks & Maintaining access

- Persistence
- s4u\_persistence
- VSS\_Persistence
- Registry Persistence
- Netcat
- Clear Event Logs

#### Network Vulnerability Assessment Tool

- Nessus
- GFI Languard
- Nexpose
- Openvas
- MBSA

# **FINFOSECTRAIN**

www.infosectrain.com | sales@infosectrain.com

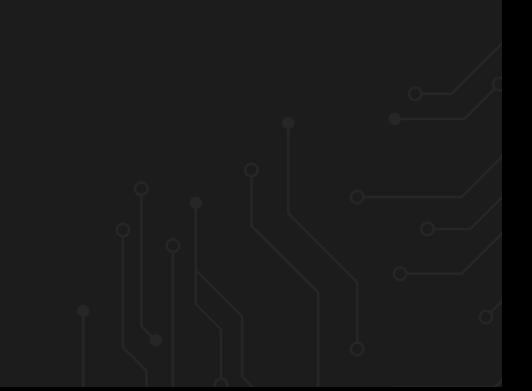